# **\_ hyperscript cheatsheet**

#### **required**, optional, (?? default value)

#### **Event listeners**

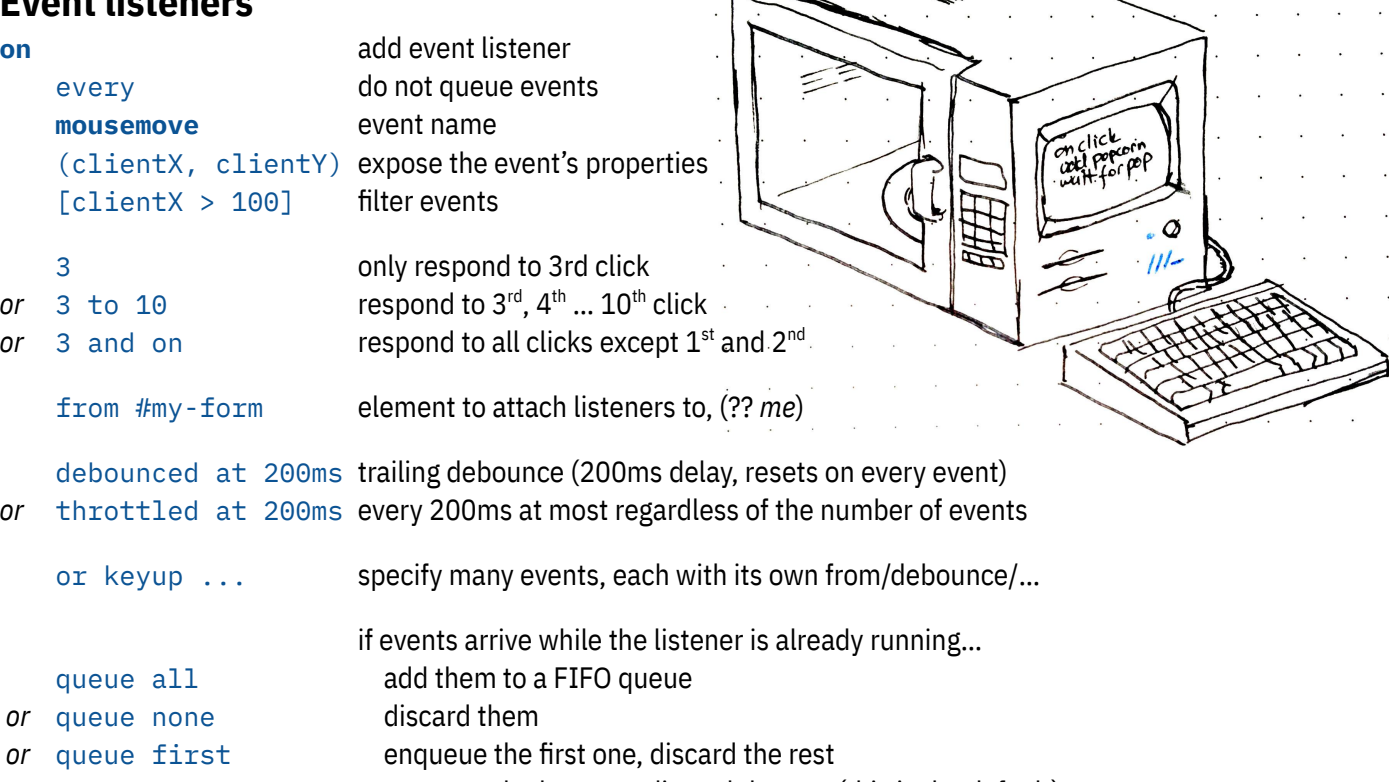

*or* queue last enqueue the last one, discard the rest (this is the default)

#### **Property access**

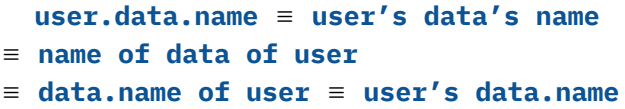

### **CSS literals**

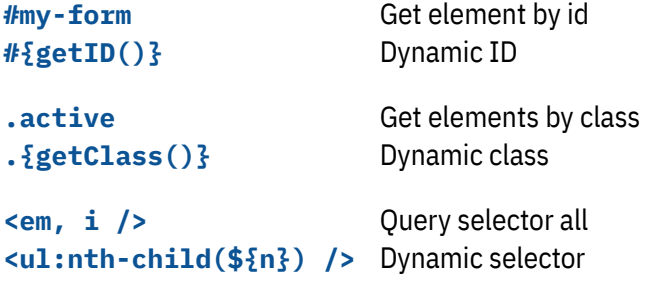

#### **Array operations**

**first** in **arr** ≡ **first** from **arr** ≡ **first** of **arr** ≡ **first arr**

also **random arr**, **last arr**

## **Finding elements**

**closest <section/>** nearest enclosing section

**previous <section/>** from #sec-2 last section that comes before section 2 (?? *me*)

```
next <input, button, a/>
  from document.activeElement
  within #form
  with wrapping
element to focus when pressing Tab in a modal dialog
```
#### **Variable scopes**

**foo** local variable by default

- **:foo** element scoped variable, persisted
	- can be declared with top-level set
	- behaviors are isolated from one another

**\$foo** global variable

Honorable mentions:

**localStorage.foo** value in local storage **@foo** HTML attribute

## **Command index**

**required**, optional, (?? default value)

Ex. **do** *argA* **with** *argB* and optional *argC* does stuff with *argA, argB* and *argC* (?? default value)

**add** *.class* to *elt* **add** *@attribute***=***value* to *elt* **add { font-size: \${***size***}px; }** to *elt* add classes/attributes/inline styles to *elt* (?? *me*)

**append** *value* to *target* append to strings/arrays/elements, sets *it* = *target* (?? *it*)

**async** *command* | **async do** *command…* **end** run commands in a non-blocking manner

**call** *expr* | **get** *expr* sets *it* = *expr*

**continue** skips to next iteration in a loop

**decrement** *lvalue* by *amount* sets *lvalue*=*lvalue* - *amount (?? 1)*

**fetch** */url* with *option*: *value*, … **fetch `***/url/***\${***id***}***/***`** with *option*: *value*, … makes an HTTP request, see Fetch API docs for options

**go to url** */url* in new window **go to url `***/url/***\${***id***}***/***`** navigate to a URL in the browser

**go to top of** *elt* -- top/middle/bottom **go to top left of** *elt* -- left/center/right **go to left of** *elt* **smoothly** -- /instantly scroll an element into view

**halt the event's default** prevent default behavior **halt default** same as above, and exits listener **halt the event's bubbling** stop event bubbling **halt bubbling** same as above, and exits listener **halt the event** stop both default and bubbling **halt** all of the above

**hide** *elt* with *strategy* see show

**if** *cond* **then …** else … **end** if statement

**increment** see decrement

**js**(*var*) **… end** embed JavaScript

**log** *value* with *func* logs the *value* to the console using *func (?? console.log)*

**make a <***tag***#***id***.***class* **/>** called *name* creates an element with the given *tag*, *id* and *class*es, sets *name* (?? *it*) = the created element

**make a** *Class* from *args*… called *name* calls the *Class* constructor with the *args*, sets *name* (?? it) = the created object

#### **put r***value* **into** *lvalue* see set

*put content* **into** *elt* -- into/before/after/at start of/at end of insert *content* into various parts of the *elt*

**remove** *.class* from *elt* see add **remove** *@attribute* from *elt* see add

**remove** *elt* removes *elt* (?? *me*) from the document

**repeat** for *name* **in** *iterable* index *i* … end **for** *name* **in** *iterable* index *i* … end loop over an iterable, the loop variable is *name* (?? *it*)

**repeat until event** *e* from *elt* index *i … end* Repeat every tick until event *e* is received from *elt* (?? *me*)

**repeat while** *cond* | **repeat until** *cond* … end **repeat** *n* **times** index *i … end* **repeat forever** … end

**return** *value* | **exit** return, see also halt

**send** *evt***(***args***…)** to *elt* **trigger** *evt***(***args***…)** on *elt* dispatch a DOM event on *elt* (?? *me*)

**set** *lvalue* **to** *rvalue*

**settle** waits for any animations/transitions to end

**show** *elt* with *strategy* when *cond* -- strategy: display:\_/visibility/opacity/… show *elt* (?? *me*) using the *strategy* (?? *display:block*) if *cond* (?? *true*), else hide it

**take** *.class* from *eltA* for *eltB* remove *class* from *eltA* (?? .class) and add it to *eltB* (?? *me*)

**tell** *elt* … end set *you* = *elt*, default to *you* over *me*

**throw** *exception* throws an exception

**toggle** *.class* on *eltA* for *t* s **toggle [@***attr***=***value***]** until *evt* from *eltB* **toggle between** *.class1* **and** *.class2* on *eltA* toggle classes and attributes on *eltA* (?? *me*)

**transition the** *elt***'s** *prop-a* from *value* **to** *value …* over *t* s Animate style properties

**wait** *t* **s -- or ms** Waits for the given duration

**wait for** *event* or *event2* or *t* s waits for one of the events to occur, sets *it*=the event